## JLP S# nwdw<sup>™</sup>#n•shn#nhyhu•vh

 $\bar{\mathbf{u}}$  $-$ %

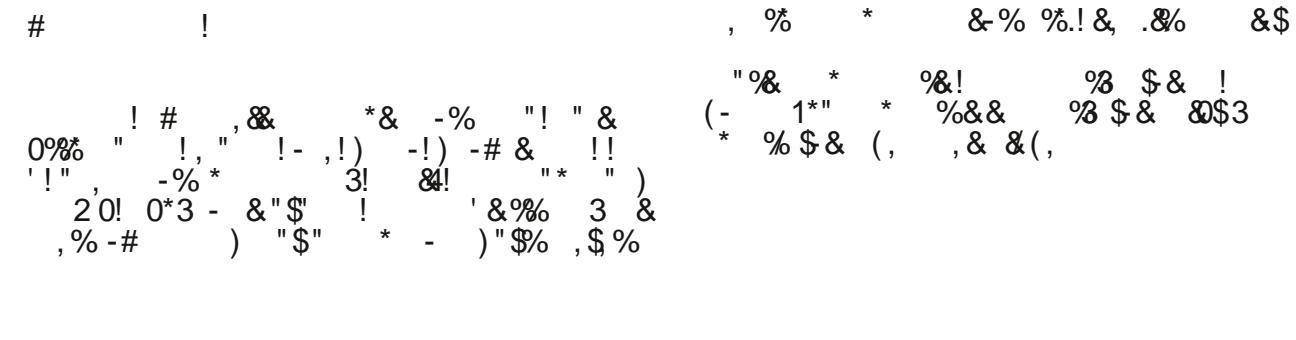

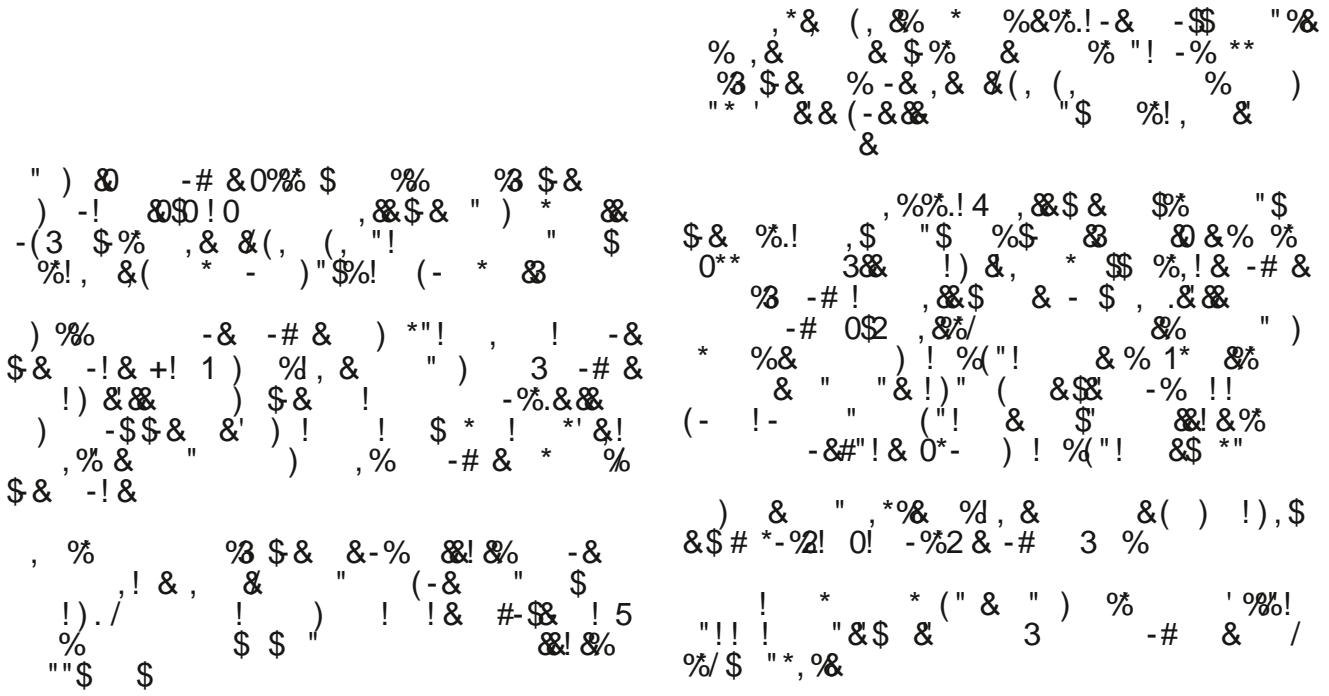

 $SFOiqx$ { R V #P dj d} lq h

 $#$